# KVB INFOS |<br>|<br>|<br>|<br>|  $\bigcirc$  $\boldsymbol{\nwarrow}$  $\infty$

Mit offiziellen Rundschreiben der KVB, die auch Bekanntmachungen enthalten

### ABRECHNUNG

- 102 Abrechnungsabgabe Quartal 2/2009
- 102 Schmerztherapie GOP 30706 und 30708
- 102 Strukturvertrag Bundes knappschaft
- 103 Wirtschaftlichkeitsbonus Labor
- 103 Krankenversorgung Bundesbahnbeamte
- 103 Schweinegrippe: Schnelltest
- 103 Abrechnung Bundeswehr und Zivildienst

### **VERORDNUNGEN**

- 104 Hilfsmittelverordnungen: www.rehadat.de bietet Unterstützung
- 105 Änderung von Vordrucken
- 105 Arzneikosten-Frühinformationen
- 106 Arzneimittel-Infoservice
- 107 Neue Arzneimittel

# **PRAXISFÜHRUNG**

- 107 KV-Ident: Mit der Praxis online
- 108 Abmahnung bei der eigenen Homepage
- 109 Elektronische Patientenakten

# **QUALITÄT**

- 109 Qualitätssicherung laboratoriums medizinischer Untersuchungen
- 110 Dokumentation in Qualitätszirkeln

### **ALLGEMEINES**

- 110 Versicherungspflicht beim Wech sel von Freiberuflichkeit ins An gestelltenverhältnis
- 111 Zur Influenza A/H1N1 ("Schweinegrippe")
- 111 KVB-Arztsuche mit Ihrer Praxis im Internet
- 111 DMP-Teilnahmeanträge
- 112 Existenzgründer und Praxis abgeber
- 112 Vorsicht bei Eintragungsofferten von Verlagen

### **SEMINARE**

- 113 "eTIKS" per Mausklick klaren Durchblick bei klinischen Studien
- 113 Existenzgründungsseminare
- 114 Die nächsten Seminartermine der KVB

### Abrechnungsabgabe Quartal 2/2009

Bitte reichen Sie Ihre Abrechnungsunterlagen für das 2. Quartal 2009 bis spätestens Freitag, den 10. Juli 2009, bei uns ein. Gerne können Sie die Unterlagen auch schon früher schicken. Denken Sie bitte auch daran, uns mit Ihrer Abrechnung die unterschriebene Sammelerklärung (bitte Quartal eintragen) einschließlich notwendiger Unterlagen – wie beispielsweise Krankenscheine Sozialhilfe – zuzusenden. Dies gilt auch, wenn Sie uns Ihre Datei online übermitteln. Bitte vergessen Sie nicht, auf den eingereichten Unterlagen sowie dem Briefumschlag Ihren Arztstempel einschließlich der BSNR (Betriebsstättennummer) anzubringen. Wenn Sie eine Empfangsbestätigung über den Erhalt Ihrer Abrechnungsunterlagen wünschen, fordern Sie diese bitte einfach bei uns an. Sollten Sie ausnahmsweise die Frist nicht einhalten können, können Sie unter der E-Mail-Adresse Terminverlaengerung@kvb.de oder unter der Faxnummer 09 41 / 39 63 – 138 mit Begründung eine Verlängerung der Abgabefrist beantragen.

#### Einreichungswege für Ihre Quartalsabrechnung

Online-Abrechnung über das Portal "Meine KVB" (KV-SafeNet) oder über D2D

Briefsendungen an die Anschrift: Kassenärztliche Vereinigung Bayerns "Quartalsabrechnung" 93031 Regensburg

Päckchen/Pakete an die Anschrift: Kassenärztliche Vereinigung Bayerns Yorckstraße 15 93049 Regensburg

Bei Fragen erreichen Sie uns unter Telefon 0 18 05 / 90 92 90 – 10\* Fax  $01805 / 909290 - 11*$ E-Mail Abrechnungsberatung@kvb.de Die Berechnung des schmerztherapeutischen Gesprächs nach der GOP 30708 setzt voraus, dass im Behandlungsfall die Grundpauschale nach der GOP 30700 berechnet wurde. Da für die Berechnung der GOP 30700 eine Genehmigung zur schmerztherapeutischen Versorgung chronisch schmerzkranker Patienten erforderlich ist, kann auch die GOP 30708 nur von Ärzten mit Genehmigung zur Schmerztherapie berechnet werden.

Die "Teilnahme an einer schmerztherapeutischen Fallkonferenz" nach der GOP 30706 kann von Schmerztherapeuten wie auch von Hausärzten oder komplementär behandelnden Ärzten berechnet werden. Schmerztherapeuten können die GOP 30706 nur in Behandlungsfällen abrechnen, in denen die Grundpauschale nach der GOP 30700 berechnet wurde. Hausärzte oder komplementär behandelnde Ärzte sind dagegen nicht zur Berechnung der schmerztherapeutischen Grundpauschale berechtigt. Diese müssen deshalb bei der Berechnung der GOP 30706 den primär schmerztherapeutisch verantwortlichen Arzt angeben.

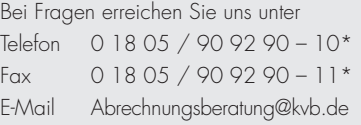

# **STRUKTURVERTRAG** Bundesknappschaft

Für den Zeitraum 1. Januar bis 31. Dezember 2008 ist mit der Knappschaft nach längeren Verhandlungen eine Sondervergütung der Leistungen nach den Gebührenordnungsnummern 01100, 01101, 01210, 01410/N, 01411/N, 01412/N mit 5,08 Cent vereinbart worden. Nachdem in den Quartalen 1/2008 bis 3/2008 wegen der noch ausstehenden vertraglichen Regelung bei diesen Leistungen eine Honorarauszahlung auf Basis von 3,00 Cent erfolgte (im vierten Quartal 2008 haben wir diese Leistungen bereits mit 5,08 Cent vergütet), erhalten Sie im Honorarbescheid 1/2009 eine Nachberechnung für die Quartale 1/2008 und 2/2008. Die Gutschriften für das Quartal 3/2008 können voraussichtlich mit dem Honorarbescheid 3/2009 erteilt werden.

Bei Fragen erreichen Sie uns unter Telefon 0 18 05 / 90 92 90 – 10\* Fax  $0.1805 / 909290 - 11*$ E-Mail Abrechnungsberatung@kvb.de

## WIRTSCHAFTLICHKEITSbonus Labor

Ab dem Quartal 4/2008 ist der Wirtschaftlichkeitsbonus Labor je kurativambulantem Arztfall bei Hausärzten von 40 auf 48 Punkte und bei Kinderund Jugendärzten von 15 auf 17 Punkte angehoben worden. Aufgrund eines Programmfehlers wurden sowohl diese Erhöhungen als auch eventuell die Wirtschaftlichkeitsboni Labor von angestellten Ärzten im Quartal 4/2008 nicht berücksichtigt. Selbstverständlich korrigieren wir diese Fehler. Die entsprechenden Gutschriften erhalten Sie voraussichtlich mit dem Honorarbescheid 3/2009.

Bei Fragen erreichen Sie uns unter Telefon 0 18 05 / 90 92 90 – 10\* Fax  $0.1805 / 909290 - 11*$ E-Mail Abrechnungsberatung@kvb.de

## Krankenversorgung **BUNDESBAHNBEAMTE**

Die Kassenärztliche Bundesvereinigung hat die Abrechungsbestimmungen für die Krankenversorgung der Bundesbahnbeamten aktualisiert. Die neue Abrechnungstabelle mit Stand vom 1. März 2009 finden Sie unter www.kvb.de in der Rubrik *Partner/ Rechtsquellen/Rechtsquellen Bund/ Sonstige Kostenträger*.

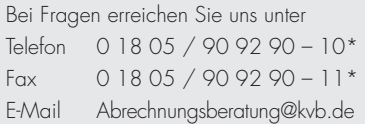

# Schweinegrippe: **SCHNELLTEST**

Der Influenza-Schnelltest ist keine EBM-Leistung und kann daher nicht über die Chipkarte abgerechnet werden. Der Test kann unter Beachtung der bundesmantelvertraglichen Bestimmungen auf Grundlage der GOÄ gegenüber dem Patienten privat in Rechnung gestellt werden.

In konkreten Verdachtsfällen werden die Kosten für einen Schnelltest von der GKV auf Basis einer GOÄ-Rechnung analog der Ziffer 4668 mit 1,15 fachem Satz in Höhe von 22,15 Euro erstattet. Sofern im konkreten Verdachtsfall in der Praxis kein Schnelltest verfügbar ist, können die Kosten für den Probentransport in ein Labor mit der Möglichkeit für einen labordiagnostischen Virusnachweis in Höhe von 2,60 Euro dem Patienten in Rechnung gestellt werden. Die Kosten werden ebenfalls von der Krankenkasse des Patienten erstattet.

Bitte denken Sie an die Kennzeichnung der Abrechnung mit der GOP 88200, wenn Sie einen GKV-Versicherten behandeln, bei dem der Verdacht auf Schweinegrippe besteht oder der an ihr erkrankt ist.

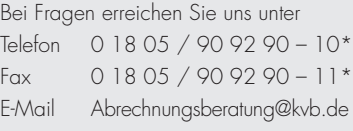

# abrechnung Bundeswehr und Zivildienst

Ab dem Quartal 3/2009 können auch Patienten mit einem Überweisungsschein des Truppenarztes oder des Beauftragten der Wehrbereichsverwaltung oder mit einem Behandlungsausweis des Bundesamtes für Zivildienst **papierlos** abgerechnet werden. Für die Abrechnung ist das Einreichen der Scheine dann nicht mehr notwendig. Diese verbleiben in der Praxis analog der GKV.

Die Übermittlung folgender Scheine entfällt:

- Bundeswehr Heilfürsorge (blau) Kassennummer 79868
- Bundeswehr Musterung (lila) Kassennummer 79869
- Zivildienst Kassennummer 74895

Die Überweisungsscheine der Bundeswehr beziehungsweise die Behandlungsausweise des Bundesamtes für Zivildienst sind genauso wie die Scheine der GKV nach dem Behandlungsquartal ein Jahr lang in der Praxis vorzuhalten. In diesem Zeitraum können die Scheine für Prüfzwecke angefordert werden.

Beachten Sie bitte auch die aktualisierten Infoblätter unter www.kvb.de in der Rubrik *Praxis*/*Abrechnung/Besondere Kostenträger*.

Bei Fragen erreichen Sie uns unter Telefon 0 18 05 / 90 92 90 – 10\* Fax  $01805 / 909290 - 11*$ E-Mail Abrechnungsberatung@kvb.de 103

### Hilfsmittelverordnungen: www.rehadat.de bietet Unterstützung

Die Verordnung von Hilfsmitteln stellt für den Arzt eine besondere Herausforderung dar. Einerseits werden von den Kassen detaillierte Beschreibungen der Produkte und Leistungen gefordert, andererseits fehlt es an praktikablen Verordnungshilfen. Der undurchsichtige Verordnungsprozess führt zu häufigen Rückfragen der Kassen und des Sanitätsfachhandels beim Arzt, welche eine zusätzliche bürokratische Belastung darstellen.

Um solche Rückfragen zu vermeiden, ist es hilfreich, die Hilfsmittelverordnung möglichst vollständig auszufüllen. Neben Diagnose und Datum soll der verordnende Arzt daher die Anzahl der Hilfsmittel, die Bezeichnung des Hilfsmittels (Produktart oder siebenstellige Positionsnummer) sowie die Art der Herstellung (Konfektion, Maßkonfektion, Anfertigung nach Maß) und weitere Hinweise über Zweckbestimmung, Material etc. angeben.

#### Suche nach Hilfsmitteln auf www.rehadat.de

Eine gute Hilfestellung bei Verordnungen bietet das kostenlose Online-Angebot von REHADAT. Die REHADAT-Hilfsmitteldatenbank stellt Informationen über fast alle in Deutschland erhältlichen Hilfsmittel bereit. Das GKV-Hilfsmittelverzeichnis, in dem alle Hilfsmittel verzeichnet sind, die zu Lasten der Gesetzlichen Krankenversicherung verordnet werden können, ist als eigenständiges Programm an die REHA-DAT-Hilfsmitteldatenbank angeschlossen. Unter www.rehadat.de gelangen Sie in der Rubrik Hilfsmittel zur Suchmaske der Hilfsmitteldatenbank. Dort führt ein Link weiter zum GKV-Hilfsmittelverzeichnis. Bei der Suche nach einem Hilfsmittel in diesem Verzeichnis können Sie sich über die entsprechende Produktgruppe bis auf die gesuchte Produktart durchklicken. Unter dem Link

Info stehen sowohl bei den Produktgruppen als auch den Produktarten ausführliche Informationen beispielsweise zum Thema "Indikationen" zur Verfügung. Auf der Einzelproduktebene können Angaben zu den Konstruktionsmerkmalen und Herstellern sowie weitere Informationen abgerufen werden.

REHADAT ist ein Projekt des Instituts der deutschen Wirtschaft Köln e. V. und wird gefördert durch das Bundesministerium für Arbeit und Soziales.

#### Die Systematik des GKV-Hilfsmittelverzeichnisses

Grundlage für Hilfsmittelverordnungen ist das von den Spitzenverbänden der Krankenkassen erstellte Hilfsmittelverzeichnis. Das GKV-Hilfsmittelverzeichnis gliedert sich in einzelne Produktgruppen, in denen alle Hilfsmittel zusammengefasst werden, die in ihrer Funktion vergleichbar sind. Spezielle Einzelprodukte werden in einer gesonderten Produktgruppe geführt. Als Ordnungskriterium für jedes Einzelprodukt dient eine zehnstellige Positionsnummer. Sie setzt sich wie folgt zusammen (am Beispiel der Produktgruppe "Inhalations- und Atemtherapiegeräte"):

#### 14.24.02.0 009

14 Bezeichnung der Produktgruppe (Inhalations- und Atemtherapiegeräte)

#### 14.24.02.0 009

24 Bezeichnung des Anwendungsgebiets (Atmungsorgane)

#### 14.24.02.0 009

02 Bezeichnung der Untergruppe (Aerosol-Inhalationsgeräte für obere Atemwege)

#### 14.24.02.0 009

0 Produktart (Vernebler für obere Atemwege)

#### 14.24.02.0 009

#### 009 spezifisches Einzelprodukt

Bei Verordnungen sollte in der Regel entweder die Produktart oder die entsprechende siebenstellige Positionsnummer angegeben werden. Hält es der Arzt für erforderlich, ein spezielles Hilfsmittel (Einzelprodukt oder zehnstellige Positionsnummer) einzusetzen, so kann er eine spezifische Einzelproduktverordnung mit Begründung ausstellen.

Bei Fragen erreichen Sie uns unter Telefon 0 18 05 / 90 92 90 – 30\* Fax  $01805 / 909290 - 31*$ E-Mail Verordnungsberatung@kvb.de

# Änderung von **VORDRUCKEN**

**Muster 25:** Anregung einer ambulanten Vorsorgeleistung in anerkannten Kurorten gem. § 23 Abs. 2 SGB V

Das Muster wurde redaktionell überarbeitet.

- **Muster 20: Maßnahmen zur stufen**weisen Wiedereingliederung in das Erwerbsleben (Wiedereingliederungsplan)
- **Muster 99:** Beleg über die Zahlung gem. § 28 Abs. 4 SGB V
- **Muster 99A:** Beleg über die Zahlung gem. § 28 Abs. 4 SGB V im **Notfall**

Aus Datenschutzgründen wurden zum 1. April 2009 bei Muster 20 auf dem Exemplar für den Arbeitgeber sowie auf den Mustern 99 und 99A die Statusfelder geschwärzt.

Die neuen beziehungsweise geänderten Formulare sind über die Firma Kohlhammer zu beziehen. Die alten Formulare können weiter verwendet werden. Die Softwarehäuser wurden informiert, dass eine Umsetzung der Änderungen im Bereich der Blankoformularbedruckung ab dem 1. Juli 2009 erfolgen muss.

Noch ein Hinweis für die Ärzte, die an der Blankoformularbedruckung teilnehmen: Bitte benutzen Sie für den Ausdruck der Vordrucke ausschließlich das hierfür vorgesehene Sicherheitspapier.

Bei Fragen erreichen Sie uns unter Telefon 0 18 05 / 90 92 90 – 30\* Fax  $0.1805 / 909290 - 31*$ E-Mail Verordnungsberatung@kvb.de

# Arzneikosten-Frühinformationen

Da für das Jahr 2009 Richtgrößen für Arzneimittel kalkulatorisch nicht rechtssicher berechnet und vereinbart werden konnten, haben wir die bisherige "Richtgrößen-Trendmeldung" inhaltlich geändert und in "Arzneikosten-Trendmeldung" (AKTM) umbenannt. Bei der Anpassung war vor allem den gesetzlichen Erfordernissen Rechnung zu tragen, wonach eine etwaige Richtgrößenprüfung auf Grundlage des Fachgruppendurchschnitts zu erfolgen hat.

Soweit im Rahmen von Selektivverträgen die Abrechnung nicht über die KVB erfolgt, wirkt sich das auf die fallbezogenen Kostenvergleiche für die Praxis und die Prüfgruppe aus. Insbesondere ab dem Quartal 2/2009 ist noch offen, ob die Behandlungsfälle der in den Hausarztvertrag der AOK mit dem Bayerischen Hausarztverband eingeschriebenen Patienten in die Arzneikosten-Trendmeldung der KVB einfließen.

Aufgrund umfangreicher Anpassungen konnten wir die AKTM für das Quartal 1/2009 erst im Juni den verordnenden Praxen zur Verfügung stellen. Wir halten weiter an unserem Ziel fest, Ihnen umfassend und zeitnah Ihre Verordnungsdaten mit entsprechenden Vergleichsdaten zur Verfügung zu stellen.

### GKV Arzneimittel-Schnellinformation (GAmSi)

Von den Spitzenverbänden der Krankenkassen erhielt die KVB bisher zirka 15 Wochen nach Quartalsende praxisbezogene Arzneimittel-Schnellinformationen zur Information ihrer Mitglieder. Diese wurden in der elektronischen Abrechnungsakte "SmarAkt" zur Verfügung gestellt. Mitte Mai wurde uns mitgeteilt, dass "GAmSi" ab dem Quartal 1/2009 arztbezogen erstellt wird. Die neue Datensystematik weicht grundlegend von den KVB-Statistiken ab. Ob und ab wann "GamSi" in "SmarAkt" zur Verfügung gestellt werden kann, wird noch geklärt. Bitte beachten Sie hierzu die Hinweise unter www.kvb.de in der Rubrik *Praxis/Online-Angebote/ SmarAkt*.

Bei Fragen erreichen Sie uns unter Telefon 0 18 05 / 90 92 90 – 30\* Fax  $01805 / 909290 - 31*$ E-Mail Verordnungsberatung@kvb.de

### Arzneimittel-Infoservice

#### Symbicort® Turbohaler® Pulver zur Inhalation – Budesonid/Formoterol

Bei der Behandlung des Asthma bronchiale ist die fixe inhalative Kombination eines topisch wirksamen Glukokortikosteroids mit einem langwirksamen Beta-2-Agonisten in ihrer Wirksamkeit vergleichbar mit derjenigen der freien Kombination der Einzelwirkstoffe. Die Kombination inhalatives Glukokortikosteroid plus langwirksamer Beta-2-Agonist sollte nur für mittelgradiges und schwergradiges Asthma (entsprechend den Stufen 3 bis 5 des Stufenschemas medikamentöse Langzeittherapie des Asthmas) verordnet werden (aus "Wirkstoff AKTUELL", März 2009).

Die Kassenärztliche Bundesvereinigung (KBV) erstellt in Zusammenarbeit mit der Arzneimittelkommission der deutschen Ärzteschaft die Publikation "Wirkstoff AKTUELL". Die Zusammenfassungen bieten eine kurze und unabhängige Übersicht zur aktuellen Datenlage und zur Wirtschaftlichkeit der besprochenen Arzneimittel. Die vollständige Publikation der Ausgabe 04/2009 sowie ausführliche Informationen mit Empfehlungen zur wirtschaftlichen Verordnungsweise finden Sie unter www. kbv.de/ais und unter www.kvb.de in der Rubrik *Praxis/Verordnungen/Arzneimittel A – Z*.

#### Tibolon und Brustkrebsrisiko

Für Tibolon wurde auf Grund seines komplexen Wirkungsmechanismuses behauptet, dass es als Mittel zur Hormonersatztherapie geringere Risiken als herkömmliche Hormonpräparate habe. Zum Brustkrebsrisiko unter Tibolon-Therapie existieren widersprüchliche Ergebnisse, in deren Folge Tibolon auch bei Patientinnen mit Brustkrebs und postmenopausalen Symptomen – trotz Kontraindikation für diese Patien-

tengruppe – in der Annahme angewendet wurde, dass das Rezidivrisiko hier geringer sei als bei Gabe von (ebenfalls kontraindizierten) Östrogenen oder Östrogen/Gestagen-Kombinationen. Die vor kurzem veröffentlichte LIBERATE-Studie zeigt, dass das Rezidivrisiko auch unter Tibolon-Therapie erhöht ist. Die Verordnungen von Tibolon sind nach den Ergebnissen der WHI-Studie zurückgegangen. Trotzdem wurden im Jahr 2008 von Tibolon noch gut eine Million DDDs in Bayern verordnet. In der Ausgabe Nr. 22/2009 von "Arzneimittel im Blickpunkt" können Sie sowohl die Ergebnisse der LIBERATE-Studie als auch die Ergebnisse von einigen veröffentlichten epidemiologischen Studien zu Tibolon finden. Außerdem wird auf die LIFT-Studie eingegangen, die den Einfluss von Tibolon auf Frakturen bei postmenopausalen Patientinnen untersuchte.

Die KVB recherchiert für Sie zu ausgewählten Arzneimitteln oder Arzneimittelgruppen die Studienliteratur und bereitet diese Informationen für Sie in einer kompakten Form auf. "Arzneimittel im Blickpunkt" finden Sie unter www.kvb.de in der Rubrik *Praxis/ Verordnungen*.

#### Einsparpotentiale bei Leuprorelin-Depotpräparaten

Zur Therapie des fortgeschrittenen hormonabhängigen Prostatakarzinoms sind seit 2007 Depotpräparate verfügbar, die bei einem bis zu 25 Prozent günstigeren Preis erhebliche Einsparpotentiale bieten. Die Leuprorelinimplantate zeigen eine vergleichbare klinische Wirksamkeit wie die Referenzprodukte im Hinblick auf die Testosteronsuppression, was maßgeblich für den Beleg der therapeutischen Austauschbarkeit ist.

Ausführlichere Informationen mit einer Übersicht der Packungspreise von Leuprorelin-Depotpräparaten finden Sie unter www.kvb.de in der Rubrik *Praxis/Verordnungen/Arzneimittel A – Z*.

Weitere Unterstützung für eine wirtschaftliche und qualitätsorientierte Verordnungsweise erhalten Sie im persönlichen Gespräch oder telefonisch durch unsere Pharmakotherapie-Berater.

Bei Fragen erreichen Sie uns unter Telefon 0 18 05 / 90 92 90 – 30\* Fax  $01805 / 909290 - 31*$ E-Mail Verordnungsberatung@kvb.de

### Neue Arzneimittel

*Neue Arzneimittel* sind aktuelle Informationen der Arzneimittelkommission der deutschen Ärzteschaft (AkdÄ) für Ärzte über neu zugelassene Arzneimittel und neu zugelassene Indikationen in der Europäischen Union. Sie geben Auskunft über Indikation, Bewertung, klinische Studien, unerwünschte Arzneimittelwirkungen sowie zur Anwendung bei besonderen Patientengruppen, Dosierung und Kosten. Die Informationen basieren auf den Angaben des Europäischen Öffentlichen Bewertungsberichts (EPAR) der Europäischen Behörde für Arzneimittel.

Unter www.kvb.de finden Sie in der Rubrik *Praxis/Verordnungen* einen Kasten für "Externe Publikationen" mit Links zur AkdÄ.

Zu folgenden Arzneimitteln wurden im April und Mai 2009 Veröffentlichungen eingestellt:

#### Fertavid® (Follitropin beta)

Bei Frauen zur Behandlung der weiblichen Unfruchtbarkeit; bei Männern zur Behandlung der durch hypogonadotropen Hypogonadismus bedingten unzureichenden Spermatogenese

#### MabThera® (Rituximab)

Neu zugelassene Indikation – zur Erstlinienbehandlung von Patienten mit chronischer lymphatischer Leukämie (CLL) in Kombination mit einer Chemotherapie

#### Ribavirin Teva® (Ribavirin)

Zur Behandlung der chronischen Hepatitis C in Kombination mit Peginterferon alfa-2b (Erwachsene) oder Interferon alfa-2b (Erwachsene, Kinder im Alter von drei Jahren oder älter und Jugendliche)

#### Efient® (Prasugrel)

Zur Prävention atherothrombotischer Ereignisse bei Patienten mit akutem

Koronarsyndrom oder ST-Hebungsinfarkt mit primärer oder verzögerter perkutaner Koronarintervention

#### Fablyn® (Lasofoxifen)

Zur Behandlung von Osteoporose bei postmenopausalen Frauen mit erhöhtem Frakturrisiko

#### Firmagon® (Degarelix)

Zur Behandlung von erwachsenen männlichen Patienten mit fortgeschrittenem hormonabhängigen Prostatakarzinom

#### Nplate® (Romiplostim)

Zur Behandlung erwachsener, splenektomierter Patienten mit chronischer immun-(idiopathischer) thrombozytopenischer Purpura

#### Pramipexol Teva® (Pramipexoldihydrochlorid)

Zur symptomatischen Behandlung des idiopathischen Morbus Parkinson

#### Thymanax® und Valdoxan® (Agomelatin)

Zur Behandlung von Episoden einer Major Depression bei Erwachsenen

Seit Anfang 2009 können Sie die Informationen der AkdÄ als kostenlosen Newsletter regelmäßig per E-Mail erhalten. Sie können ihn unter www. akdae.de abonnieren.

Bei Fragen erreichen Sie uns unter Telefon 0 18 05 / 90 92 90 – 30\* Fax  $01805 / 909290 - 31*$ E-Mail Verordnungsberatung@kvb.de

## KV-Ident: Mit der Praxis online

Gute Neuigkeiten für alle, die die innovativen Online-Anwendungen der KVB nutzen möchten. In wenigen Monaten gibt es eine neue, kostengünstige Anbindungsmöglichkeit exklusiv für KVB-Mitglieder: KV-Ident. Mit dieser so genannten "starken Authentifizierung" können Sie über eine herkömmliche Internetverbindung mit der KVB online kommunizieren. Voraussetzung ist, dass Sie Ihre Identität neben Ihren bekannten Benutzerkennungs- und Passwortangaben über eine zusätzliche Authentifizierungsabfrage bestätigen. Der Vorteil für Sie besteht darin, dass Sie weder spezielle Hardware noch Software benötigen, sondern sich bei der KVB für das Verfahren anmelden und alle notwendigen Authentifizierungsunterlagen in Papierform erhalten. Der Nachteil ist, dass Ihre Praxis – im Gegensatz zu einem KV-SafeNet-Anschluss – gegenüber Zugriffen von außen nicht geschützt ist und Sie somit selbst für die Sicherheit Ihres Praxisrechners sorgen müssen. Zur Zeit wird KV-Ident entwickelt und eingeführt. Die Produktivnahme soll spätestens im 4. Quartal 2009 erfolgen. Bis dahin werden wir im Internet unter www.kvb.de in der Rubrik *Praxis/Online-Angebote/Wegweiser/ Technik in der Praxis* alle wichtigen Informationen für Sie bereitstellen. Die Einführung von KV-Ident wird außerdem von einer neuen Seminarreihe begleitet. Unter dem Titel "Die Zukunft heißt "Online" – die Online-Dienste der KVB" können Interessierte ab Oktober 2009 alles zu den verschiedenen Themenschwerpunkten rund um die Online-Thematik erfahren. Weitere Informationen finden Sie in der KVB-Seminarbroschüre 2009 sowie unter **www.kvb.de** in der Rubrik *Praxis/Fortbildung*.

Bei Fragen erreichen Sie uns unter Telefon 0 18 05 / 90 92 90 – 10\* Fax  $01805 / 909290 - 11*$ E-Mail KV-Ident@kvb.de

\*14 Cent pro Minute für Anrufe aus dem deutschen KVB INFOS 7-8/2009 Festnetz, abweichende Preise aus Mobilfunknetzen

### Abmahnung bei der eigenen Homepage

Die eigene Homepage ist heute für eine kommunikationsstarke Praxis ein wichtiger Baustein. Beim Betreiben muss man aber einige Punkte aus dem Berufsrecht und dem Heilmittelwerbegesetz beachten, um Ärger zu vermeiden. Daneben gilt die Grundregel, dass die Angaben im Impressum vollständig und korrekt sein müssen. Bevor Sie Texte oder Bilder verwenden, sollten Sie sich die Erlaubnis zur Veröffentlichung sichern.

Wenn Kollegen oder auch ein darauf spezialisierter so genannter Wettbewerbsverein tatsächliche oder angebliche Fehler auf Ihrer Homepage entdecken, kann das zu einer Abmahnung führen. Für diesen Fall einige Tipps:

- Nehmen Sie eine Abmahnung grundsätzlich ernst. Sie riskieren sonst, dass das zuständige Landgericht eine Einstweilige Verfügung gegen Sie erlässt.
- Wer ist berechtigt, Sie abzumahnen? Der Abmahnende muss Mitbewerber im Sinne des Wettbewerbsrechts sein, das heißt, er steht im Wettbewerb um dieselben Patienten wie Sie. Ein Arzt aus Bremen kann in der Regel wettbewerbsrechtlich nicht gegen einen Arzt aus Bayern vorgehen. Neben dem Mitbewerber gibt es im Gesundheitsbereich engagierte Wettbewerbsvereine, die Abmahnungen versenden. Hier sollten Sie zunächst davon ausgehen, dass eine entsprechende Legitimation vorliegt.
- Die Abmahnung kommt von einem Rechtsanwalt. Ist das rechtens? Der Abmahnende kann einen Rechtsanwalt einschalten, um seine Rechte zu verfolgen. Nur wenn eine gültige Vollmacht von einem Abmahnberechtigten beiliegt, ist eine

Reaktion Ihrerseits erforderlich, anderenfalls nicht.

- Was muss in einer Abmahnung stehen? Es muss der abgemahnte Sachverhalt korrekt beschrieben sein. Der Abmahnende muss den Sachverhalt (kurz) rechtlich bewerten. Es muss klar sein, gegen welche Vorschriften Sie verstoßen haben (sollen).
- Wann laufen die gesetzten Fristen ab? Die Frist muss angemessen sein, damit Sie die Gelegenheit haben, die Abmahnung auf Berechtigung zu prüfen. Im Regelfall soll die Frist ein bis zwei Wochen betragen. Auch wenn die gesetzte Frist kürzer ist, sollten Sie zur Vermeidung der schon erwähnten Einstweiligen Verfügung unbedingt reagieren. Wenn Sie es für notwendig halten, holen Sie rechtzeitig Rat von einem versierten Anwalt ein.
- Soll die Unterlassungserklärung unterschrieben werden? Eine Unterlassungserklärung ist ein Vertrag und gilt unabhängig davon, ob der Inhalt korrekt ist. Bei Unterzeichnung sind Sie hieran gebunden, es fallen Kosten an. Wenn kein rechtswidriges Verhalten vorliegt, sollten Sie die Unterlassungserklärung nicht unterschreiben, um das Thema "einfach" zu erledigen. Liegt möglicherweise ein rechtswidriges Verhalten vor, ist die Abmahnung unter Umständen berechtigt. Holen Sie hier gegebenenfalls anwaltlichen Rat ein.
- Für welche Bereiche gilt die Unterlassungserklärung? Die Unterlassungserklärung gilt für alle Bereiche der Praxis. Wurde zum Beispiel ein fremdes Logo unerlaubt verwendet, so ist dieses nicht nur von der Homepage zu entfernen. Es darf

auch nicht mehr auf Briefköpfen, Visitenkarten oder in anderen Bereichen verwendet werden.

Um eine Abmahnung zu vermeiden, empfehlen wir Ihnen, Ihre Homepage noch einmal kritisch zu prüfen und gegebenenfalls zu überarbeiten.

Bei Fragen erreichen Sie uns unter E-Mail IT-Beratung@kvb.de

## **ELEKTRONISCHE PATIENTENAKTEN**

Alle zertifizierten Praxisverwaltungssysteme ermöglichen eine ordnungsgemäße Erstellung der Kassenabrechnung, viele auch die immer häufiger vorgeschriebene elektronische Dokumentation. Ergänzend hierzu haben die meisten Systeme eine Funktion, um elektronische Patientenakten anzulegen. In diesen Patientenakten können eigene Befunde dokumentiert, aber auch Fremdbefunde eingebunden werden. Damit in der Praxis die Anforderungen der Berufsordnung an eine elektronische Dokumentation erfüllt werden können, zum Beispiel abgestufte Zugriffsberechtigungen oder Datensicherung, bieten Systemhersteller hierfür notwendige Module an. Vielen Praxisinhabern ist jedoch nicht bewusst, dass elektronisch gespeicherte Dokumente vor Gericht nur eine eingeschränkte Beweiskraft haben. Nur Dateien mit einer qualifizierten elektronischen Signatur sind schriftlichen Dokumenten gleichgestellt und bieten eine rechtliche Sicherheit. Die qualifizierte elektronische Signatur ermöglicht, die Unverfälschtheit des Dokuments zu überprüfen und den Unterzeichner zu identifizieren. Wenn Sie in Ihrer Praxis bereits auf eine handschriftliche Dokumentation verzichten, empfehlen wir Ihnen, Rücksprache mit Ihrem Systemhaus zu nehmen. Eventuell besteht die Möglichkeit, ein elektronisches Archiv in Ihr vorhandenes System einzubinden, das eine rechtssichere elektronische Ablage ermöglicht. Problematisch ist das Einscannen von Fremdbefunden: Der Nachweis, dass das elektronische Dokument dem schriftlichen Original entspricht, kann nur durch Vergleich des Originals mit dem elektronischen Dokument erbracht werden. Wir empfehlen daher, fremde Originaldokumente zunächst noch aufzubewahren.

Bei Fragen erreichen Sie uns unter E-Mail IT-Beratung@kvb.de

# Qualitätssicherung laboratoriumsmedizinischer Untersuchungen

Die Richtlinie der Bundesärztekammer zur Qualitätssicherung laboratoriumsmedizinischer Untersuchungen wurde zum 1. April 2008 geändert. Bis 31. März 2010 gelten Übergangsregelungen. Die Nummer 1 der Präambel zu Kapitel 32 EBM weist darauf hin, dass quantitative Laborleistungen nur berechnungsfähig sind, wenn ihre Durchführung nach Maßgabe der Richtlinie der Bundesärztekammer erfolgt. Die Richtlinie kann in ihrer alten und neuen Fassung unter www.baek.de in der Rubrik Richtlinien/Labor abgerufen werden.

#### Bis zum 31. März 2010 gilt übergangsweise:

- Die interne und externe Qualitätssicherung (Ringversuche) kann bis 31. März 2010 noch nach der alten Fassung der Richtlinie durchgeführt werden. Lediglich die Bewertung der Ringversuche muss seit 1. Januar 2009 nach den Grenzen der Tabelle B1 a-c der neuen Richtlinie erfolgen.
- Die Bestellungen der Referenzinstitutionen und Referenzlaboratorien gelten bis 31. März 2010 fort.
- Die Anforderungen an das Qualitätsmanagement nach Teil A der neuen Fassung der Richtlinie sind bis zum 31. März 2010 zu erfüllen.

#### Welche Regelungen enthält die neue Richtlinie?

Die neue Fassung der Richtlinie gliedert sich in die Teile A bis G. Teil A enthält grundlegende Anforderungen an die Qualitätssicherung laboratoriumsmedizinischer Untersuchungen. Es handelt sich um neue, teilweise auch überarbeitete Regelungen:

Geltungsbereich: laboratoriumsmedizinische Untersuchungen in der Heilkunde

- **Qualitätssicherungsziele**
- Begriffsbestimmungen
- Struktur: rechtliche Identifikation, eindeutig festgelegte Verantwortungsbereiche und Zuständigkeiten
- Ressourcen: Leitung, Personal, Räume und Umgebungsbestimmungen sowie Ausrüstung medizinischer Laboratorien
- Laboratoriumsmedizinische Untersuchungen: Präanalytik, Verfahren für die Durchführung und Postanalytik
- Qualitätsmanagementsystem: Qualitätsmanagementhandbuch, Dokumentenlenkung, Klärung von Beschwerden, Untersuchungen in Fremdlaboratorien, fehlerhafte Untersuchungsergebnisse, interne und externe Qualitätssicherung

Teil B/B1 regelt spezielle Anforderungen zu quantitativen laboratoriumsmedizinischen Untersuchungen, insbesondere Grundsätze und Durchführung der internen und externen Qualitätssicherung (Ringversuche) einschließlich der Tabellen mit den zulässigen Grenzwerten. Dieser Teil war bereits in der alten Richtlinie enthalten, wurde jedoch aktualisiert.

Die Teile C bis E enthalten Regelungen zur Einrichtung eines Beirats und von Fachgruppen bei der Bundesärztekammer sowie allgemeine und spezielle Anforderungen an die Referenzinstitutionen, die Ringversuche durchführen.

Die Übergangsregelungen sind in Teil F enthalten. Teil G regelt das In-Kraft-Treten der Richtlinie.

Bei Fragen erreichen Sie uns unter Telefon 0 18 05 / 90 92 90 – 10\* Fax  $0.1805 / 909290 - 11*$ E-Mail Abrechnungsberatung@kvb.de

\*14 Cent pro Minute für Anrufe aus dem deutschen KVB INFOS 7-8/2009 Festnetz, abweichende Preise aus Mobilfunknetzen Qualität

## Dokumentation in **QUALITÄTSSZIRKELN**

Ändert sich der Mitgliederkreis Ihres Qualitätszirkels, können Sie ohne großen Aufwand Teilnehmer in der elektronischen Plattform (eQZ) aufnehmen oder entfernen.

Um weitere Mitglieder in Ihren Qualitätszirkel aufzunehmen, finden Sie am Ende der Teilnehmerliste unter "Qualitätszirkel"/"aktualisieren" ein Feld, um neue Mitglieder einzutragen. Die Liste verlängert sich um die entsprechende Anzahl von Zeilen sobald Sie auf das Feld "hinzufügen" klicken. Anschließend können Sie diese Zeilen befüllen und die Daten nach Bestätigung der Schaltfläche "aktualisieren" am Ende des Fensters speichern.

Zum Entfernen eines Teilnehmers genügt es, den "Papierkorb" am Ende der Zeile des Mitglieds zu betätigen. Im Anschluss werden die Daten dieser Person gelöscht. Auch hier speichern Sie die Änderung durch Betätigung der Schaltfläche "aktualisieren".

Fragen beantworten Ihnen

Alexander Weidlich Telefon 0 89 / 5 70 93 – 43 81 E-Mail Alexander.Weidlich@kvb.de

Michael Sachse Telefon 09 11 / 9 46 67 – 2 21 E-Mail Michael.Sachse@kvb.de

# Versicherungspflicht beim Wechsel von Freiberuflichkeit ins Angestelltenverhältnis

Ärzte, die freiberuflich tätig und privat krankenversichert sind, unterliegen – sobald sie in ein Angestelltenverhältnis innerhalb einer Praxis oder eines Medizinischen Versorgungszentrums (MVZ) wechseln – der Versicherungspflicht der Gesetzlichen Krankenversicherung (GKV), und zwar unabhängig von der Höhe ihres Einkommens. Seit einer Gesetzesänderung im Jahr 2007 muss sich jeder Angestellte pflichtversichern, selbst wenn sein Einkommen die Jahresarbeitsentgeltgrenze von derzeit 48.600 Euro übersteigt.

Nur wenn auch in den letzten drei aufeinanderfolgenden Jahren die Jahresarbeitsentgeltgrenze durch Einkünfte aus angestellter Tätigkeit überschritten wurde und dies für das laufende Jahr des Wechsels in die Private Krankenversicherung (PKV) ebenfalls zu erwarten ist, kann man der Versicherungspflicht entkommen. Wer vorher freiberuflich tätig war, hat jedoch in der Regel kein Einkommen aus angestellter Tätigkeit erhalten.

#### Vor- und Nachteile

Die Versicherungspflicht in der GKV führt dazu, dass erworbene Anwartschaften und Altersrückstellungen in der PKV erlöschen oder nur durch zusätzliche Beiträge ruhend gestellt werden können Die Versicherungsprämien können bei einem späteren Wiedereinstieg in die PKV deutlich höher liegen und auch von einer Gesundheitsprüfung abhängig gemacht werden. Auch bietet die GKV nicht dieselben Leistungen wie die PKV, sodass Zusatzversicherungen erforderlich sind, um den aktuellen Versicherungsstandard zu halten. Andererseits eröffnet die Regelung eine sonst kaum bestehende Möglichkeit, in die GKV zurückzukehren. Die Vorteile in der GKV sind eventuell niedrigere Beitragssätze oder die Möglichkeit, Familienmitglieder mitzuversichern.

Ausgenommen von der Versicherungspflicht sind lediglich über 55-Jährige, die ins Angestelltenverhältnis wechseln und in den letzten fünf Jahren privat versichert waren. Sie können bei Überschreiten der Jahresarbeitsentgeltgrenze im laufenden Jahr in der PKV versichert bleiben und müssen nicht zwingend in die GKV wechseln.

Da sich durch diese gesetzliche Neuregelung wechselwillige Freiberufler benachteiligt sehen, laufen bereits Verfahren beim Bundesverfassungsgericht.

Bei Fragen erreichen Sie uns unter Telefon 0 18 05 / 90 92 90 – 10\* Fax  $01805 / 909290 - 11*$ E-Mail Praxisfuehrungsberatung@kvb.de

# zur Influenza A/H1N1 ("SCHWEINEGRIPPE")

Die WHO hat für die neue Influenza im Juni die höchste Warnstufe 6 ausgerufen. Mit einer Zunahme der Neuerkrankungen ist zu rechnen, auch schwere Verläufe oder Todesfälle sind nicht auszuschließen. Wichtig: Auch in Erkrankungs- oder Verdachtsfällen muss die ambulante Versorgung gewährleistet sein. Das Robert-Koch-Institut (RKI) hat darauf hingewiesen, dass die infektionshygienischen Maßnahmen durch primärversorgende Ärzte teilweise nicht genügend beachtet werden. Ärzte seien deshalb bereits unter Quarantäne gestellt worden. Gesundheitsbehörden haben sogar von der Verweigerung der ambulanten Versorgung von H1N1-Verdachtpatienten berichtet. Es reicht nicht aus, die Patienten an die Krankenhäuser zu verweisen, ohne sie persönlich gesehen zu haben. Wichtig ist vor allem die Einhaltung arbeitsschutzrechtlicher und infektionshygienischer Maßnahmen:

#### Arbeitsschutzmaßnahmen für Mitar-

beiter: Atemmasken, evtl. Schutzbrille, evtl. antivirale AM als Prophylaxe, Kittel, Handschuhe, Impfung (voraussichtlich ab Herbst verfügbar)

Infektionshygienische Maßnahmen: Desinfektionsmittel, Kittel, Handschuhe, einfacher Mund-Nasen-Schutz

Bitte machen Sie sich mit den Schutzmaßnahmen vertraut, dies ist insbesondere dann erforderlich, wenn Sie im Ärztlichen Bereitschaftsdienst tätig sind. Die Vermittlungs- und Beratungszentralen der KVB halten für Sie die Rufnummern der zuständigen Gesundheitsämter bzw. deren Jour-Dienste bereit. Weitere Informationen und Hinweise finden Sie auf der Internetseite des RKI (www.rki.de) sowie auf www.kvb.de.

Bei Fragen erreichen Sie uns unter Telefon 0 18 05 / 90 92 90 – 10\* Fax  $01805 / 909290 - 11*$  Nach der Niederlassung kann jeder an der vertragsärztlichen Versorgung in Bayern teilnehmende Arzt oder Psychotherapeut mit den praxisbezogenen Daten in die Arztsuche übernommen werden. Unter www.kvb.de steht diese Patienten, Kollegen, Krankenkassen und Krankenhäusern sowie allen weiteren Interessierten auf der Suche nach qualifizierten niedergelassenen Ärzten und Psychotherapeuten zur Verfügung.

KVB-Arztsuche – mit Ihrer Praxis im Internet

Unsere Arztsuche – als Schnellsuche und mit erweiterten Suchfunktionen – ist ein kostenloser Service und gehört regional und überregional zu den meist genutzten Online-Diensten der KVB.

Um die Praxis/Betriebsstätten sowie das Leistungsspektrum und die Qualifikationen der niedergelassenen Ärzte und Psychotherapeuten umfassend darstellen und danach suchen zu können, werden aus dem Arztregister der KVB folgende **Basisdaten** übernommen:

- Vorname, Nachname, Titel
- **Praxisanschriften**
- Betriebsstätten (Einzelpraxis, Gemeinschaftspraxis, Zweigpraxis, MVZ)
- LANR, BSNR/NBSNR
- Fachrichtung(en) und Schwerpunkte
- Zusatzbezeichnungen (geführte)
- Weiterbildungen (gem. WBO)
- Besondere Genehmigungen/Vertragsangebote (zum Beispiel aus den Bereichen Röntgen, Psychotherapie, Sonographie usw.)

Außerdem werden folgende Zusatzdaten in die Arztsuche übernommen, sofern diese der KVB bekannt gegeben wurden:

- Telefonnummer der Praxis/en
- Faxnummer der Praxis/en
- **E-Mail-Adresse**
- Sprechzeiten
- Fremdsprachen
- Rollstuhlgerechte Praxis

Zur Darstellung Ihres persönlichen Praxisprofils veröffentlichen wir auch gerne einen Link zu Ihrer Internetseite.

Nur dann, wenn Sie mit der Veröffentlichung einverstanden sind, wird Ihre Praxis in der KVB-Arztsuche gefunden.

Wenn Sie nicht mehr angezeigt werden möchten, können Sie Ihr Einverständnis zur Veröffentlichung jederzeit schriftlich bei der KVB widerrufen.

Weitere Informationen zur Arztsuche der KVB und zu Änderungen Ihrer Zusatzdaten im Arztregister finden Sie im Internet unter www.kvb.de in der Rubrik *Praxis/Service & Beratung/ Arztregisteränderungen*.

Bei Fragen erreichen Sie uns unter Telefon 0 18 05 / 90 92 90 – 75\* Fax  $01805 / 909290 - 76*$ E-Mail Extranet-SafeNetBeratung@ kvb.de

### DMP-Teilnahmeanträge

Derzeit werden von den Ärzten sehr viele Teilnahmeanträge für die DMP gestellt. Die Antragsbearbeitung erfolgt in der Reihe des Posteingangs. Die Regelbearbeitungszeit beträgt momentan zirka sechs Wochen. Um weitere Verzögerungen zu vermeiden, können derzeit keine Auskünfte zum Bearbeitungsstand des gestellten Antrags gegeben werden. Hierfür bitten wir um Ihr Verständnis.

# **EXISTENZGRÜNDER** und Praxisabgeber

Ärzte und Psychotherapeuten, die eine Praxis abgeben oder sich neu niederlassen möchten, können im Internet unter www.kvb.de in der Rubrik *Praxis/ Online-Angebote* den kostenlosen Vermittlungsdienst der KVB nutzen und Inserate einsehen oder einstellen: In der Praxisbörse finden Sie Praxisgesuche und Praxisabgaben. In der Kooperationsbörse können Sie zur Eröffnung einer Gemeinschaftspraxis oder für eine Anstellung nach geeigneten Kooperationspartnern suchen.

Auf der Suche nach Kooperationspartnern haben Sie außerdem die Möglichkeit, kostenpflichtige Inserate in folgenden zielgruppenspezifischen Medien zu schalten:

#### Bayerisches Ärzteblatt

Anzeigenabteilung Postfach 1323 65303 Bad Schwalbach Telefon 0 61 24 / 7 79 72 Fax 0 61 24 / 7 79 68

#### Deutsches Ärzteblatt

Postfach 400243 50832 Köln Telefon 0 22 34 / 7 01 11 20 Fax 0 22 34 / 7 01 11 42

#### Münchner Ärztliche Anzeigen

W. Zuckschwerdt Verlag GmbH Industriestr. 1 82110 Germering/München Telefon 0 89 / 8 94 34 90

Weitere Möglichkeiten bestehen in den jeweiligen Medien der Fachund Berufsverbände.

Bei Fragen erreichen Sie uns unter Telefon 0 18 05 / 90 92 90 – 65\* Fax  $01805 / 909290 - 66*$ E-Mail Seminarberatung@kvb.de

# Vorsicht bei Eintragungsofferten von Verlagen

Sie haben wieder einmal Post von einem Verlag bekommen mit dem Angebot, Ihre Praxis und Ihre Leistungen in einem Ärztemagazin, Branchenverzeichnis oder einer Broschüre kostenpflichtig zu veröffentlichen? Ob Sie einen entsprechenden Artikel in einem "Ärztemagazin" veröffentlichen, können Sie natürlich frei entscheiden. Bitte beurteilen Sie jedoch vorab kritisch die Kosten-Nutzen-Relation einer solchen Veröffentlichung. Als Kassenärztliche Vereinigung unterstützen wir die Veröffentlichung ausgewählter Praxen nicht, weil hierdurch die Neutralität gegenüber allen Ärzten und Psychotherapeuten gefährdet ist. Allerdings haben wir rechtlich keine Möglichkeit, derlei Anfragen von Verlagen zu verhindern, möchten Sie jedoch – wie bereits in den KVB INFOS 2/2009 – vor kostenpflichtigen Eintragungen in Ärzteverzeichnissen warnen.

Die Methoden entsprechender Anbieter zum Abschluss meist teurer und langfristiger Verträge werden immer aggressiver und häufen sich. Mitglieder berichten, dass bei der Werbung beispielsweise bewusst eine Verwechslung mit seriösen Anbietern, etwa mit Telefonbuchverlagen, angestrebt wird. Manchmal schicken die Verlage auch einen vorgefertigten Überweisungsvordruck an die Praxen, wobei mit der Überweisung dann der meist zweijährige Vertrag mit automatischer Verlängerung zustande kommt. Einige Firmen erwecken mit ihrem Schreiben auch den Eindruck einer unverbindlichen Bestellung: Nur im Kleingedruckten können Sie nachlesen, dass Sie einen Vertrag mit mehrjähriger Laufzeit ohne vorzeitige Kündigungsmöglichkeit abschließen.

Wir empfehlen Ihnen daher, Werbeund Angebotsschreiben, die sich auf eine Veröffentlichung in Ärztemagazinen und Ärzteverzeichnissen beziehen, sehr genau zu überprüfen. Solche Angebote sind nicht von vornherein unzulässig, sodass wir nicht aktiv gegen die Firmen vorgehen können. Sie können sich aber schützen, indem Sie die Veröffentlichung in Magazinen oder auf Websites sehr kritisch auf ihren Nutzen überprüfen.

Bei Fragen erreichen Sie unseren Experten, Stefan Schlosser, unter Telefon 0 89 / 5 70 93 – 12 03

## "eTIKS" – per Mausklick klaren Durchblick bei klinischen Studien

Die Komplexität der modernen Arzneimitteltherapie ist sehr hoch. Dies stellt jeden Arzt täglich vor die enorme Herausforderung, für seine zahlreichen Patienten jeweils die wirksamste Therapie zu wählen. Neben der eigenen Erfahrung mit Präparaten sind unter anderem klinische Studien die Informationsgrundlage, auf der ein Großteil der Ärzte ihre Verordnungsentscheidungen trifft. Um unsere Mitglieder bei der objektiven, evidenzbasierten Interpretation des umfangreichen Informationsund Studienangebots zu Arzneimitteln zu unterstützen, bietet die KVB ein elektronisches Training zur Interpretation klinischer Studien (eTIKS) kostenfrei an. Dieses kann in einer ersten Testphase seit 1. Juli 2009 von bis zu 5.000 Interessenten genutzt werden.

#### Was ist eTIKS?

Angesichts stetig steigender Ausgaben für Arzneimittel sind neue Wege und Methoden notwendig, damit die Patienten auch weiterhin wirksame Medikamente erhalten, ohne dass die Kosten dafür extrem steigen. Die Entscheidung über die Verordnungen soll bei den Ärzten liegen und nicht von der Pharmaindustrie beeinflusst werden. Die Studien, die oftmals Grundlage für Verordnungsentscheidungen sind, werden meistens von Pharmaunternehmen präsentiert und entsprechen häufig nicht den Anforderungen an evidenzbasierte Medizin. Dies ist deswegen problematisch, da es stark von der Darstellung der Ergebnisse abhängt, für wie gut oder wie schlecht die Ärzteschaft ein Medikament hält. So werden in Studien häufig Daten zur relativen Risikoreduktion statt zur absoluten Risikoreduktion präsentiert. Relative Risikoreduktion sagt jedoch über den absoluten klinischen Effekt nichts aus. Dennoch vermitteln Pharmafirmen den Ärzten nicht selten Zahlen zur relativen Risikoreduktion (RRR) und suggerieren

damit überhöhte Therapieeffekte mit dem Ziel, das vorgestellte Präparat besser zu vermarkten. Dieser Informationsasymmetrie tritt die KVB mit ihrem zertifizierten Webtraining zum Thema "Interpretation klinischer Studien" entgegen.

#### Was bringt Ihnen eTIKS?

- eTIKS vermittelt Ihnen Wissen zur objektiven Interpretation von Studien, da es unabhängig von Interessen der Pharmaindustrie ist
- eTIKS erklärt Ihnen an anschaulichen Beispielen die Begrifflichkeiten der evidenzbasierten Medizin und simuliert mit einem virtuellen Experten einen Dialog rund um die Themen der Studieninterpretation und zu den gängigen Statistiken
- **E** eTIKS schult Sie individuell, indem es sich an Ihrem Vorwissen, Ihren Interessen und persönlichen Bedürfnissen orientiert
- Für erfolgreiches Absolvieren von eTIKS erhalten Sie zwei CME-Punkte

In der ersten Testphase steht eTIKS allen KVB-Mitgliedern, die das Mitgliederportal "Meine KVB" nutzen, zur Verfügung. Für einen beschränkten Zeitraum ist auch ein zusätzlicher Zugriff über den geschützten Mitgliederbereich auf www.kvb.de in der Rubrik *Praxis/Fortbildung/Ärzte & Psychotherapeuten/KVB Webtrainings/ eTrainings* möglich.

Bei Fragen erreichen Sie uns unter Telefon 0 18 05 / 90 92 90 – 10\* Fax  $01805 / 909290 - 11*$ E-Mail: eTraining@kvb.de

# Existenzgründungsseminare

Die KVB bietet auch 2009 wieder spezielle Existenzgründungsseminare für angehende Allgemeinmediziner an. Die etwa dreistündigen, gebührenfreien und mit zwei Fortbildungspunkten bewerteten Veranstaltungen informieren rund um die Existenzgründung und sind Bausteine eines Maßnahmenpakets der KVB zur Förderung des hausärztlichen Nachwuchses in Bayern. Die freiberufliche Tätigkeit als niedergelassener Vertragsarzt in der Allgemeinmedizin soll praxisnah vorgestellt werden. Rahmenbedingungen und Perspektiven sowie die Voraussetzungen und notwendigen Schritte für eine Zulassung werden thematisiert. Die Referenten der Veranstaltungen sind in der Weiterbildung erfahrene niedergelassene Allgemeinärzte und Praxisberater der KVB.

Die Teilnahmeplätze für die Veranstaltungen sind begrenzt. Bitte melden Sie sich bei Interesse rechtzeitig an.

#### Veranstaltungstermine:

- Mittwoch, 1. Juli, 15.00 Uhr, KVB-Bezirksstelle München/Oberbayern (120 Plätze)
- Samstag, 1. August, 10.00 Uhr, KVB-Bezirksstelle Nürnberg (60 Plätze)
- Samstag, 5. Dezember, 10.00 Uhr, KVB-Bezirksstelle Regensburg (40 Plätze)

Bei Fragen erreichen Sie uns unter Telefon 0 18 05 / 90 92 90 – 65\* Fax  $01805 / 909290 - 66*$ E-Mail: Seminarberatung@kvb.de

Seminare Seminare

## Die nächsten Seminartermine der KVB

#### Informationen zu KVB-Seminaren

erhalten Sie von unseren Mitarbeitern unter der Telefonnummer 0 18 05 / 90 92 90 – 65\*

#### Informationen zu QM-Seminaren

erhalten Sie von unseren Mitarbeitern unter den Telefonnummern 09 11/ 9 46 67 – 3 36 oder 09 11/ 9 46 67 – 3 28

#### Anmeldung und weitere Seminare

Anmeldeformulare und weitere Veranstaltungen finden Sie in unseren Seminarbroschüren 2009 und im Internet unter **www.kvb.de** in der Rubrik *Praxis/Fortbildung*.

Fax: 0 18 05 / 90 92 90 – 66\*

#### Gebühr

Die Seminare sind zum Teil gebührenpflichtig und in ihrer Teilnehmerzahl begrenzt.

#### Fortbildungspunkte

Bei der Teilnahme an unseren Seminaren sammeln Sie auch Fortbildungspunkte. Die jeweilige Anzahl können Sie bei Ihrer Seminaranmeldung erfragen.

\*14 Cent pro Minute für Anrufe aus dem deutschen Festnetz, abweichende Preise aus Mobilfunknetzen

#### KVB-Seminare Zielgruppe Teilnahme-Teilnahme-Teilnahme-Teilnahme-Teilnahme-Teilnahme-Teilnahme-Teilnahme-Teilnah

Ärztinnen in der vertragsärztlichen Versorgung

Info-Tag: Existenzgründer

Personal- und Teamführung durch die Erstkraft

Datenschutz in der Praxis

Abrechnungsworkshop Augenärzte

Konflikt- und Beschwerdemanagement

Statistiken der KVB: Darstellung und Erläuterungen für Psychotherapeuten

Notfalltraining für das Praxisteam

Abrechnungsworkshop Hals-Nasen-Ohren-Ärzte

Abrechnungsworkshop Augenärzte

Informationen und Tipps für angestellte Ärzte

Stressprävention für das Praxisteam

"Planen – Finden – Umsetzen": Netzwerk und Kooperationspartner

Evidenzbasierte Arzneimittelinformation – Wie bewerte ich klinische Studien?

Leiten von Gruppen und Teams

#### QM-Seminare Zielgruppe Teilnahme-

QEP-Einführungsseminar für Hausärzte

QEP-Einführungsseminar für Haus- und Fachärzte

QEP-Einführungsseminar für Haus- und Fachärzte

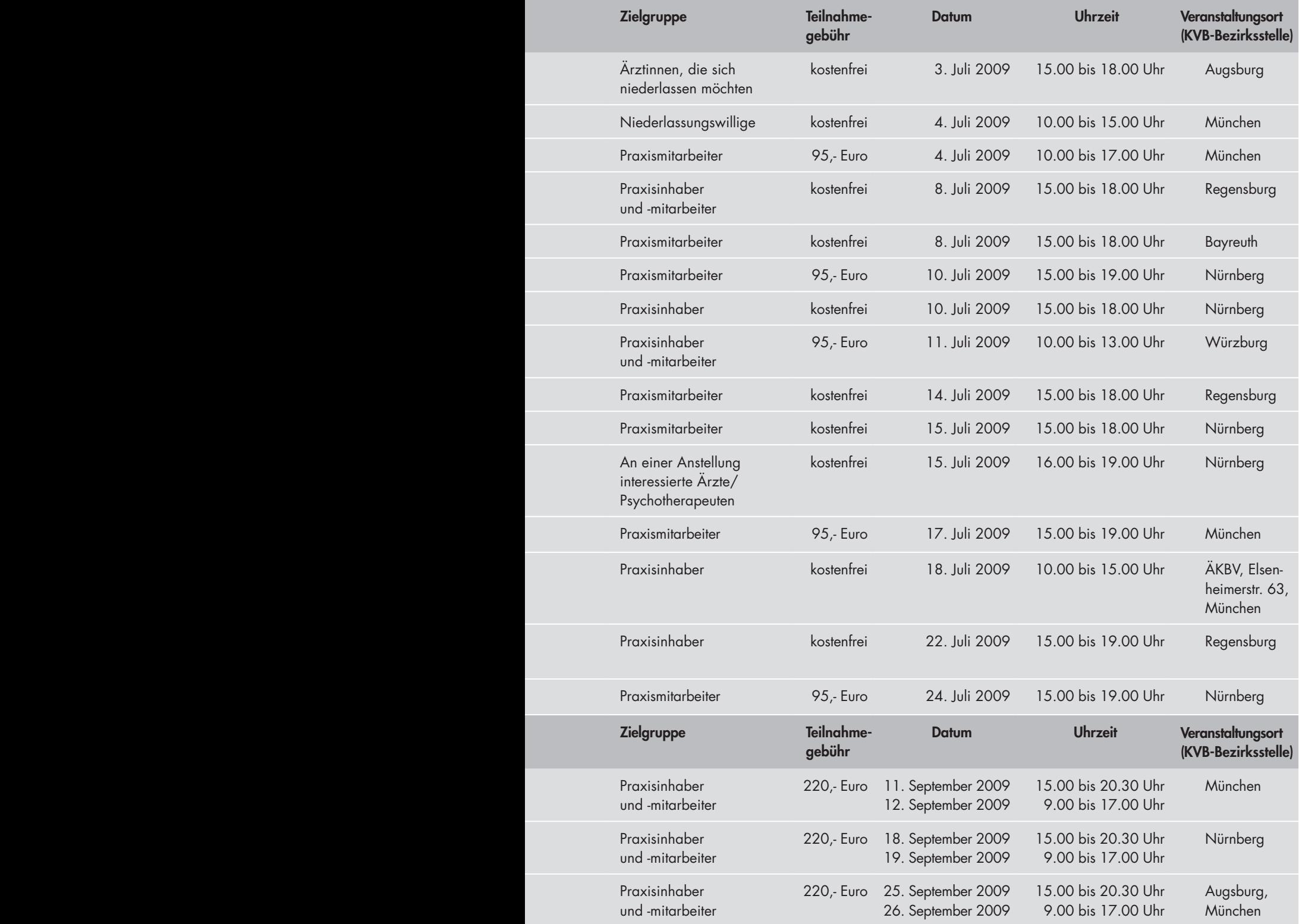

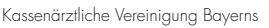

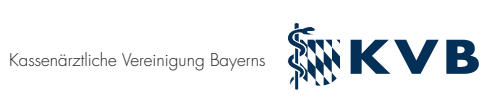